## **U++ - Bug #1053 UWord to disable Save tool bar button after saving**

*05/05/2015 04:19 PM - Iñaki Zabala*

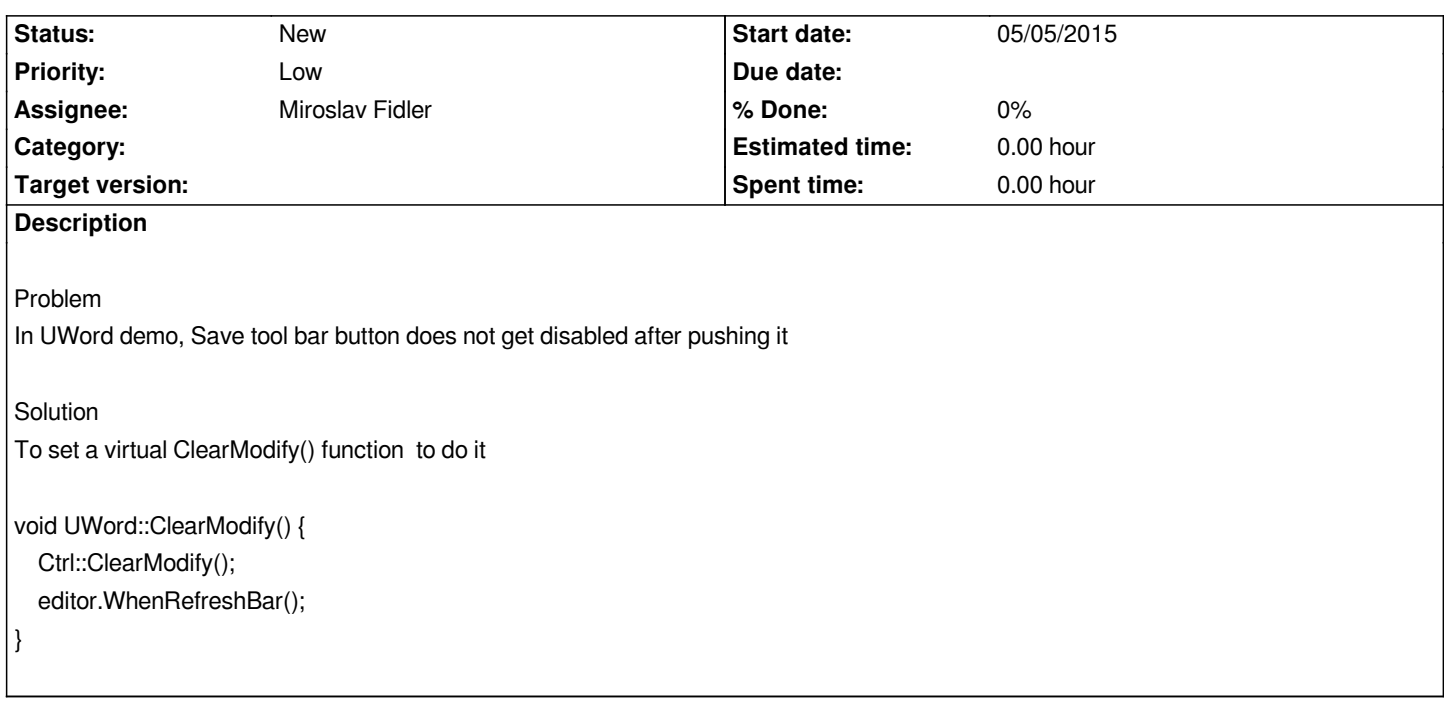